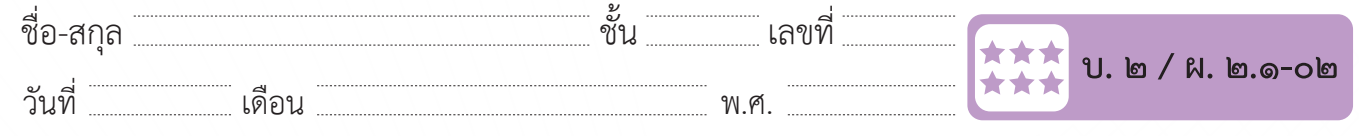

## **คำถามหลังจากทำกิจกรรม**

๑. นักเรียนได้ใช้โปรแกรมไมโครซอฟต์เวิร์ดในการสร้างแผ่นพับแล้วตอบคำ�ถามต่อไปนี้ **คำชี้แจง** ใส่เครื่องหมายถูก (✔) หน้าข้อความที่ถูกต้อง และใส่เครื่องหมายผิด (**×**) หน้าข้อความที่ไม่ถูกต้อง

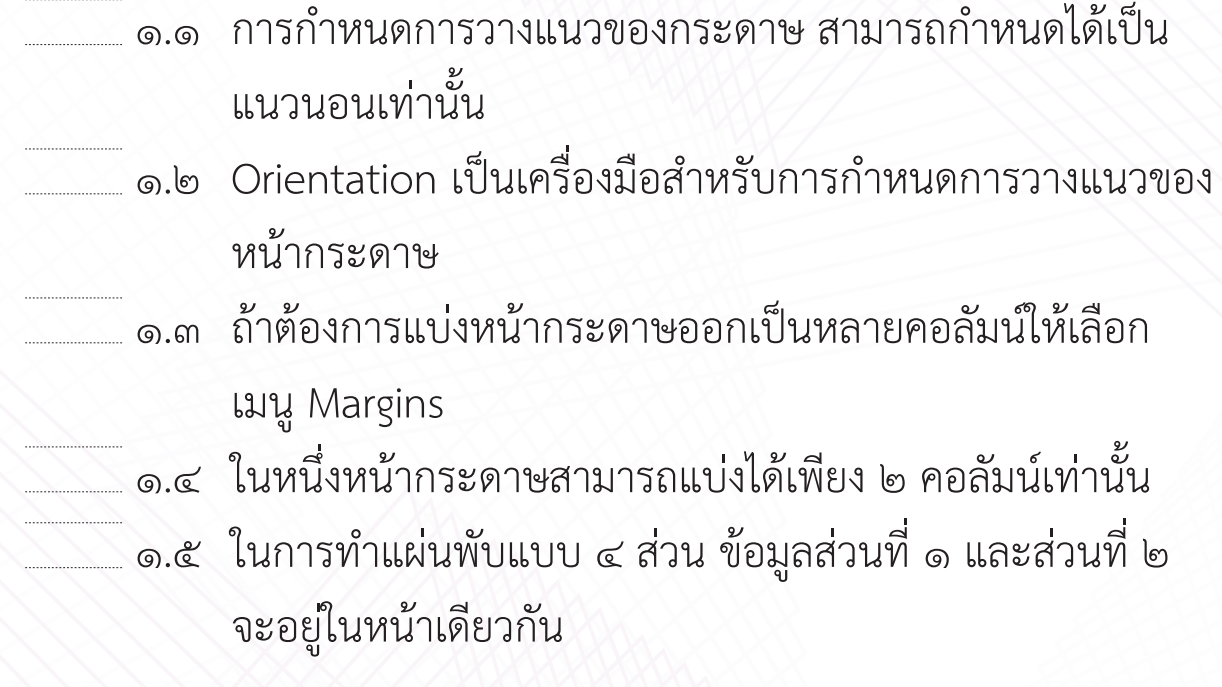

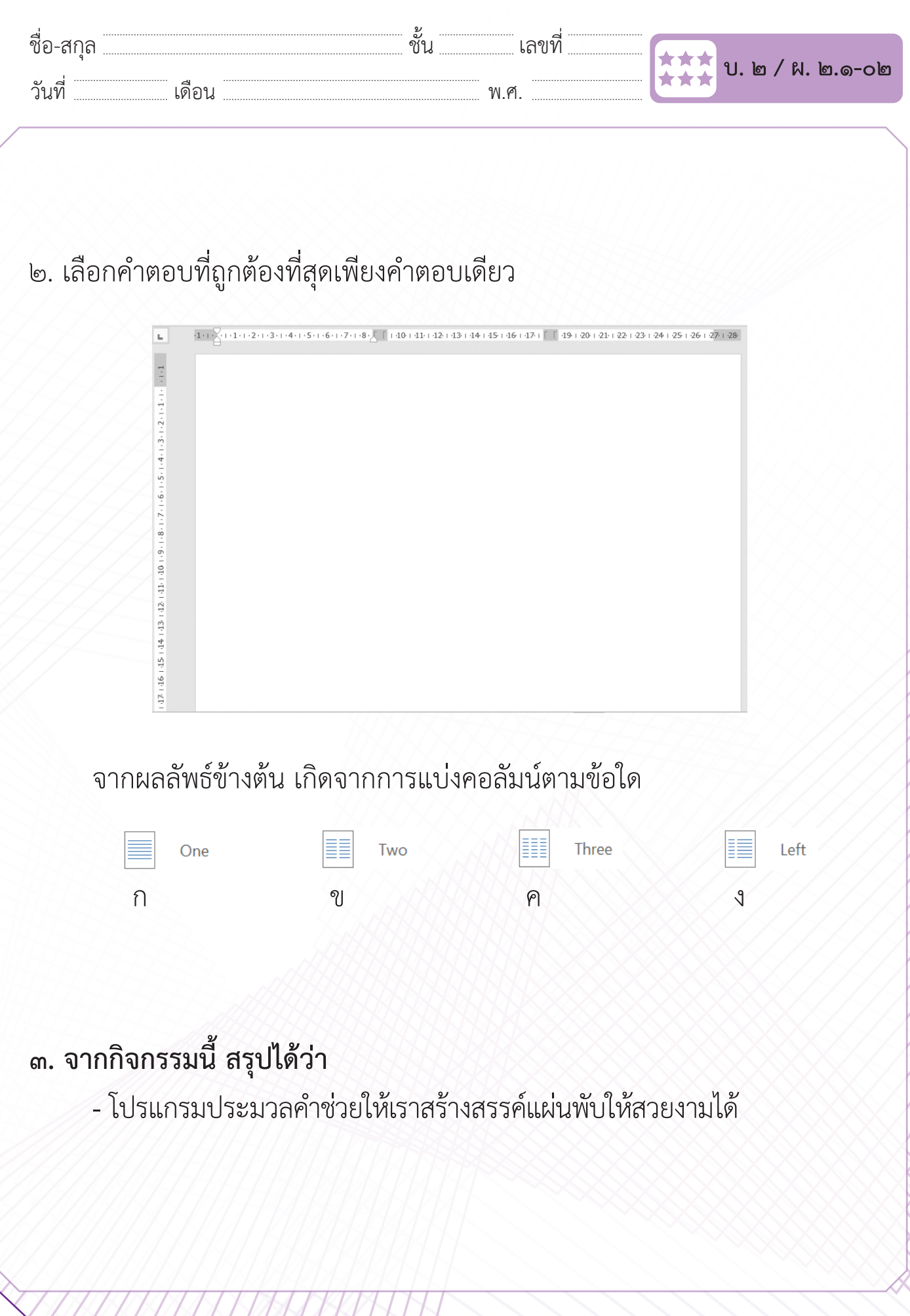